Утвержден Правлением Ассоциации «НПОО» Протокол № 2 от 23.07.2015

# Требования и рекомендации по разработке онлайн-курсов, публикуемых на национальной платформе открытого образования

Документ подготовлен рабочей группой Совета Минобрнауки России по открытому образованию

С изменениями, утвержденными Правлением Ассоциации (Протокол №37 от 22.04.2020, Протокол № 39 от 16.07.2020)

2020 г

## 1 ОПИСАНИЕ ОНЛАЙН-КУРСА

## **Требования**

Курс содержит следующие элементы описания:

- 1) Идентификатор курса
- 2) Версия курса
- 3) Название курса
- 4) Общая трудоемкость курса в зачетных единицах, количество недель обучения, средняя нагрузка в неделю
- 5) Название университета-разработчика
	- a) Полное название
	- b) Сокращенное название
- 6) Авторы курса
- 7) Главная иллюстрация курса
- 8) Промовидео
- 9) Краткая аннотация курса
- 10) Полная аннотация курса
- 11) Карта формируемых результатов обучения
- 12) Информация о выдаваемых сертификатах, правила формирования оценки, описание системы оценивания (включая сроки проверки работ), спецификация системы оценивания, отражающая связь заданий с содержанием курса, включая описание показателей и критериев оценивания, шкал и процедур оценивания
- 13) Образовательные программы, в которых признаются результаты обучения курса
	- a) Перечень образовательных программ университета-разработчика курса
	- b) Перечень образовательных программ других университетов, в которых признаются результаты обучения курса

## **1.1 Краткая и полная аннотации курса**

## **Требования**

В краткой аннотации должно быть отражено основное содержание курса в 1-2 предложениях (до 400 символов).

## **Рекомендации**

Полная аннотация может иметь следующую структуру:

- 1) О курсе
	- a) Чему посвящен курс?
	- b) Какова цель курса?
- c) Какие инновационные технологии обучения используются в курсе?
- d) Какие результаты обучения будут достигнуты обучающимся после прохождения курса? Результаты обучения должны быть сформулированы в компетентностном формате в количестве 2-3.
- e) Мотивационная фраза.
- 2) Формат курса
	- a) Что входит в состав курса (видеолекции, опросы и т.д.)?
	- b) На сколько недель рассчитан курс?
	- c) Какова недельная учебная нагрузка обучающегося по курсу?
	- d) Какова общая трудоемкость курса в зачетных единицах?
- 3) Структура курса и расписание
	- a) Упорядоченный список тем (разделов) курса, можно с кратким описанием (максимум 2 предложения).
- 4) Информационные ресурсы
	- a) При необходимости, список дополнительных источников информации (книги, метод. пособия и т.д.) и ссылки на них.
- 5) Дополнительный инструментарий
	- a) Список аппаратного и программного обеспечения и условия его получения.
- 6) Часто задаваемые вопросы
	- a) Список часто задаваемых вопросов. Например, необходимо ли специальное программное обеспечение.
- 7) Перечень онлайн-программ, в которых используется онлайн-курс.

## **1.2 Промовидео**

## **Требования**

Промовидео должно иметь длительность до 3 минут.

## **Рекомендации**

Промовидео может содержать:

- 1) демонстрацию материалов, отражающих наиболее интересные и красочные моменты курса;
- 2) перечень полученных навыков по итогам прохождения всего курса;
- 3) текст от авторов курса (краткий, лаконичный, оригинальный).

## **1.3 Карта формируемых результатов обучения**

## **Требования**

Карта формируемых результатов обучения должна иметь следующую структуру (символом \* помечены поля, которые носят рекомендательный характер):

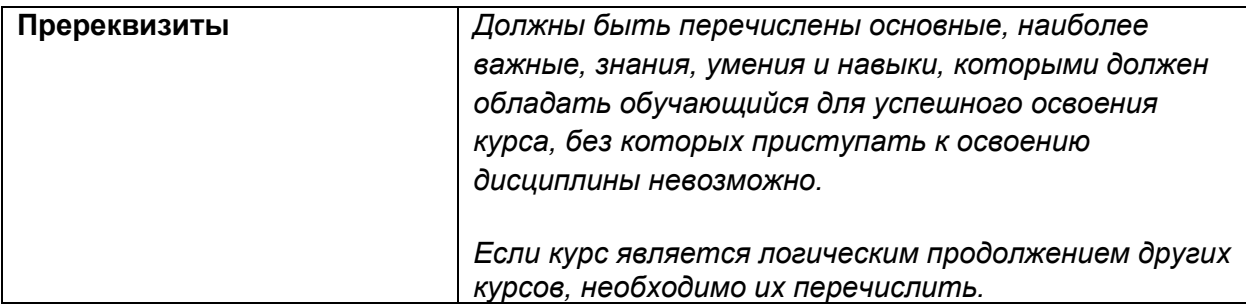

## **Формируемые результаты обучения**

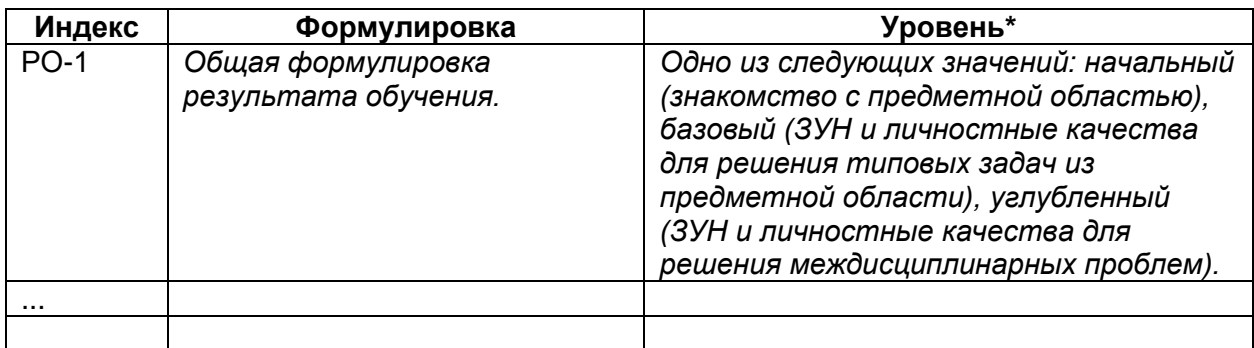

## **Составляющие результатов обучения\***

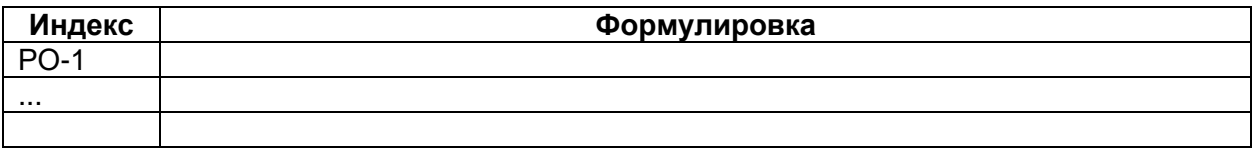

## **Связь результатов обучения курса с компетенциями образовательного стандарта**

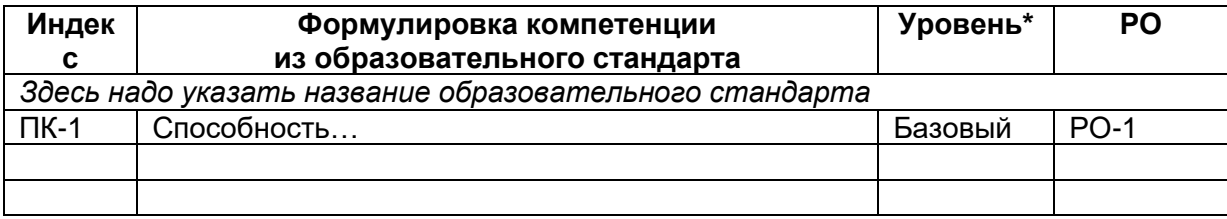

## **Целевые области образования**

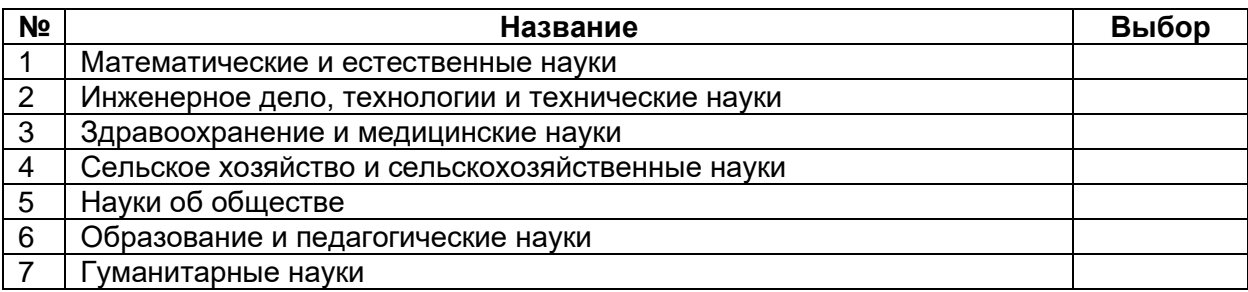

## **1.4 Авторы курса**

## **Требования**

Для каждого автора необходимо указать:

- 1) фамилию, имя, отчество;
- 2) место работы;
- 3) должность;
- 4) ученую степень;
- 5) ученое звание.

На каждого автора должна быть подготовлена фотография с соотношением сторон 1:1 (минимальные размеры 600х600, изображение человека должно занимать на фотографии более 60% общей площади, фон должен быть одноцветный, светлый).

#### **Рекомендации**

На каждого автора может быть подготовлена вторая фотография размером 400х300 с соотношением сторон 4:3 (аватар с произвольным фоном).

## 2 СТРУКТУРА ОНЛАЙН-КУРСА

## **Требования**

Контент курса делится на разделы, подразделы, страницы и компоненты.

Курс должен быть построен на основе понедельного планирования, разделы должны быть сформированы по принципу компоновки материалов, изучаемых в рамках одной (или нескольких) недель.

Материалы каждой недели должны быть декомпозированы на разделы и подразделы, каждый подраздел должен включать одну или более страниц, страница должна содержать не менее одного компонента.

Трудоемкость для обучающегося должна быть распределена по неделям равномерно.

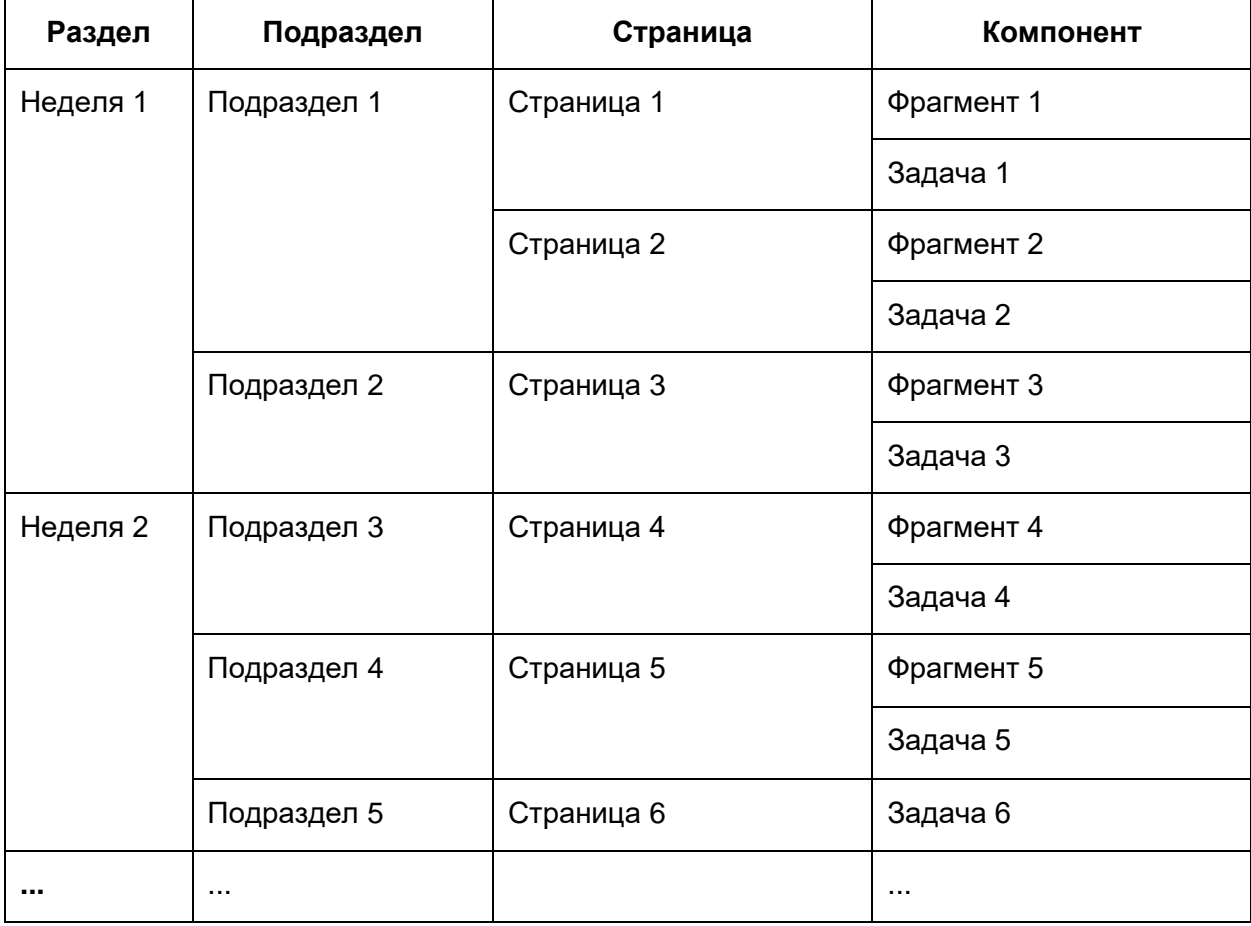

#### **Рекомендации**

Каждый подраздел должен быть направлен на достижение определенных составляющих результатов обучения. Совокупность всех подразделов должна обеспечивать формирование всей совокупности результатов обучения по курсу.

В рамках каждой недели должен быть хотя бы один компонент подраздела, обеспечивающий оценку достигнутых результатов обучения. Если подраздел в рамках недели не имеет компонента с оцениванием, то оценка связанных с подразделом результатов обучения должна производиться в рамках подраздела другой недели, нацеленного на достижение тех же результатов обучения.

Каждый подраздел должен содержать не менее одного компонента, обеспечивающего взаимодействие между обучающимися.

## 3 МЕТОДИЧЕСКИЕ ТРЕБОВАНИЯ К ОНЛАЙН-КУРСУ

## **Требования**

Результаты обучения онлайн-курсов должны быть соотнесены с компетенциями, описанными в ФГОС ВО или самостоятельно устанавливаемых образовательных стандартах высшего образования (СУОС ВО). Общая трудоемкость и продолжительность онлайн-курса должны быть соотнесены с требованиями ФГОС ВО или СУОС ВО.

Для онлайн-курсов, которые не используются в онлайн-программах, должны выполнятся требования:

- Общая трудоемкость онлайн-курса должна составлять от 2 до 6 зачетных единиц. В случае если онлайн-курс не удовлетворяет требованиям к общей трудоемкости, он не отображается в каталоге онлайн-курсов платформы https://openedu.ru. Для онлайн-курсов, которые используются только в онлайн-программах, общая трудоемкость определяются структурой онлайн-программы.

Применяемые в рамках курса методы и средства обучения должны допускать неограниченный рост количества обучающихся без существенного роста трудоемкости сопровождения курса и без прямого участия в работе с обучающимися авторов курса.

Применяемая образовательная технология не должна предусматривать обязательного участия обучающихся в синхронных мероприятиях и должна обеспечивать возможность достижения результатов обучения независимо от места нахождения обучающихся.

Курс должен содержать все материалы, необходимые для реализации всех запланированных в рамках курса видов работ и достижения всех запланированных результатов обучения.

## **Рекомендации**

Оценка результатов обучения может выполняться с использованием внешних оценочных средств, относящихся к фонду оценочных средств (ФОС), разработанных с участием УМО по УГСН, либо оценочные средства курса должны пройти экспертизу со стороны УМО.

В курсе может быть предусмотрена взаимная проверка работ или совместная работа обучающихся.

Обучающиеся могут участвовать в процессе формирования нового контента курса.

Для повышения мотивации обучающихся к регулярной работе и активному взаимодействию могут применяться игровые механики.

Активность обучающегося может учитываться в общей оценке за курс.

## 4 ТЕХНИЧЕСКИЕ И ОБЩИЕ ПАРАМЕТРЫ КОНТЕНТА

## **4.1 Видеоматериалы**

## **Требования**

Контейнер: mp4. Кодек: H.264. Разрешение: не ниже 1280х720.

Соотношение сторон: 16:9.

Поле экрана должно быть заполнено полностью. Не допускается применение нерабочих областей.

Отступы (минимальное расстояние от края видимой области до объектов в ролике, которые несут информационную нагрузку) должны быть не менее 1% и не более 5%. Размер шрифта по высоте должен быть не менее 3% от высоты экрана.

## **Рекомендации**

Видео:

- 1) Разрешение:1920х1080 или выше.
- 2) Поток для видео для разрешения 1280х720: CBR не ниже 1.3 Мбит/с, VBR в диапазоне 1.3 – 16 Мбит/с.
- 3) Поток для видео для разрешения 1920х1080: CBR не ниже 3.5 Мбит/с, VBR в диапазоне 3.5 – 16 Мбит/с.
- 4) Кадров в секунду: 25 к/с.

## Аудио:

- 1) Кодек: AAC, AC3, OGG, mp3.
- 2) Каналы: 2 (стерео).
- 3) Частота дискретизации: 48 кГц.
- 4) Звуковой поток: CBR не ниже 192 кбит/с, VBR в диапазоне 160-320 кбит/с.

Качественные характеристики звуковой дорожки:

- 1) Звуковая дорожка должна быть в режиме реального стерео, где голос преподавателя локализован строго между левым и правым каналом. Звуковые эффекты, шумы, музыка могут быть в аналогичном режиме, а могут быть реализованы в полноценном стереофоническом режиме в зависимости от художественных и технических задач.
- 2) Стереофоническая дорожка должна быть технически реализована с учетом возможности воспроизведения на монофоническом оборудовании. Значение по коррелометру должно соответствовать «0»+/-0,5.
- 3) Отношение сигнал/шум должно быть не менее 40 дБ. Под полезным сигналом здесь подразумевается речь преподавателя, звуковые эффекты, музыка, а шум – промежутки между полезными сигналами.
- 4) Динамический диапазон полезного сигнала (шепот/громкая речь) должен быть не более 16 дБ.
- 5) Средний уровень громкости RMS должен быть от -14 дБ до -12 дБ.
- 6) Пиковый уровень громкости должен быть лимитирован -2 дБ.

Качественные характеристики видео:

- 1) Шрифт рекомендуется использовать без засечек.
- 2) Не рекомендуется использовать более 3 шрифтов на курс.
- 3) Буллиты должны быть одинаковые на протяжении всего курса.
- 4) Абсолютно белый фон, плашки и обводки для текста использовать не рекомендуется.
- 5) Для повышения читабельности рекомендуется использовать контрастные сочетания цветов текста и фона.
- 6) Не рекомендуется использовать более 3 цветов шрифта на курс.
- 7) Не рекомендуется использовать контрастные цвета шрифта внутри одного предложения абзаца, таблицы.
- 8) Если внутри курса требуется применение цвета фона таблиц, то не рекомендуется использовать контрастные цвета относительно основного фона, достаточно небольшого полутона в светлую или темную сторону.
- 9) Толщина рамок, линий таблиц, стрелок, должна соответствовать толщине линии шрифта.
- 10) В рамках курса желательно использовать фотографический, рисованный, анимированный материал в едином цветовом решении, с одинаковыми рамками, тенями.
- 11) Рекомендуется использовать пиктограммы и инфографику.
- 12) Стыки (монтажные склейки) из двух и более сцен не должны сопровождаться какими либо эффектами перехода. Допускается применение эффекта fadein и fadeout в начале и в конце видеоролика.
- 13) Для обеспечения естественного ощущения просмотра не рекомендуется стыковать (монтировать) сцены одной крупности.
- 14) При съемках не рекомендуется использование контрастных, пестрых элементов одежды и макияжа.
- 15) При видеосъемках преподавателя не рекомендуется применение клетчатых элементов одежды и одежды в полоску.
- 16) Не рекомендуется использовать более двух параллельных действий внутри кадра (жестикуляция преподавателя и анимация).

## **4.2 Требования к возможности использования контента на разных платформах**

Технологии, применяемые при создании контента, не должны препятствовать работе с курсом на мобильных платформах.

В случае использования интерактивного контента, запуск которого возможен только на определенной платформе, должен быть предусмотрен альтернативный вариант достижения и оценки результатов обучения. Если альтернатива невозможна, требования к платформе должны быть указаны в описании курса.

## **4.3 Требования к лицензионной чистоте**

Использование объектов авторского права (видео, звуковых, графических, текстовых) должно соответствовать законодательству Российской Федерации.

Использование объектов, интеллектуальные права на которые принадлежат третьим лицам, допускается только:

- 1) в целях раскрытия творческого замысла автора или в качестве иллюстрации;
- 2) с обязательным указанием имени автора, произведение которого используется, и источника заимствования;
- 3) в объеме, не превышающем 5% от общего объема курса.

Использование объектов авторского права по открытым лицензиям должно осуществляться в соответствии с условиями таких лицензий.

## **4.4 Доступность для лиц с ограниченными возможностями**

## **Требования**

Все видеолекции должны сопровождаться субтитрами.

В случае использования интерактивных компонентов для лиц с ограниченными возможностями здоровья должен быть предусмотрен альтернативный вариант достижения и оценки результатов обучения.

## **Рекомендации**

Для обеспечения доступности отдельных компонентов курса может быть предусмотрено индивидуальное взаимодействие обучающегося с определенными видами нозологий с командой поддержки курса.

Материалы курса могут поддерживать возможность зачитывания текста специальным программным обеспечением и использования инструмента "лупа".

Материалы курса следует оформлять в соответствии с рекомендациями W3C WCAG 2.0 и рекомендациями по подготовке содержания курса для лиц со специальными потребностями (Приложение).

## **4.5 Требования к используемым внешним ресурсам**

При изучении курса в качестве дополнительных могут использоваться внешние ресурсы. В случае использования внешнего ресурса (в том числе в домене университета) в качестве основного материала должны быть выполнены следующие условия:

- 1) доступ обучающихся к ресурсам осуществляется абсолютно бесплатно в течение всего периода освоения курса;
- 2) обеспечена доступность ресурсов 24/7 с коэффициентом не менее 99%;
- 3) при работе с ресурсом пользователь не видит сторонней информации, не связанной с достижением запланированных результатов обучения (в том числе, рекламы).

## **4.6 Требования к готовности курса**

За два месяца до запуска должно быть сформировано описание курса для начала приема заявок.

К моменту запуска курса требуется готовность первых четырех недель курса и 60% общего объема компонентов курса, которые должны быть загружены на платформу.

## 5 ТРЕБОВАНИЯ К ОЦЕНКЕ РЕЗУЛЬТАТОВ ОБУЧЕНИЯ ПРИ ОСВОЕНИИ ОНЛАЙН-КУРСА

## **5.1 Система оценивания**

## **Требования**

В курс должны быть включены задачи, обеспечивающие оценку всех планируемых результатов обучения.

Для каждой задачи должны быть определены показатели и критерии оценивания, шкалы и процедуры оценивания.

Все процедуры оценивания результатов обучения должны быть либо полностью автоматическими, либо автоматизированными с применением методов самооценки, взаимного оценивания, оценки с привлечением асессоров (требования к квалификации асессоров не должны превышать требования по успешному освоению курса).

Должен быть определен алгоритм расчета итоговой оценки по курсу. Могут быть предусмотрены формулой категории задач, принцип формирования которых определяется разработчиком курса. Должны быть определены критерии получения сертификата об успешном освоении курса в виде общего требования к итоговой оценке, а также при необходимости к минимальным оценкам по каждой категории.

Задача - это компонент курса, который предназначен для оценки результатов обучения. Каждая задача может состоять из одной или нескольких подзадач (заданий). Количество баллов, которые получает испытуемый за задачу, может зависеть от хода и результатов решения задачи или ее подзадач, количества попыток, времени выполнения, срока сдачи от начала обучения. Алгоритм расчета баллов за задачу определяется ее разработчиком и должен быть описан для обучающегося в описании курса или непосредственно в месте размещения задачи в курсе.

Категория - совокупность задач курса, объединенных по каким-то признакам (например, по оцениваемым результатам обучения или видами учебной работы). Задачи, размещенные на одной странице курса, соответствуют одной категории<sup>1</sup>. Количество баллов  $R_{ij}$  обучающегося за задачи *i*-ой категории в *j*-ом подразделе определяется выражением:

<sup>1</sup> Способ категоризация заданий при оценивании и формулы для расчета оценки по категории будут реализованы в соответствии с принятым планом развития технологической платформы.

$$
R_{ij} = \frac{\sum_{k=1}^{K_{ij}} r_{ijk} w_{ijk}}{\sum_{k=1}^{K_{ij}} w_{ijk}}, r_{ijk} \leq w_{ijk},
$$

где *j* – номер подраздела,  $r_{ijk}$  – количество баллов присужденное обучающемуся по результатам решения *k*-ой задачи *i*-ой категории в *j*-ом подразделе;  $w_{ijk}$  – вес *k*-ой задачи  $i$ -ой категории в -ом подразделе (максимальный балл);  $K_{ij}$  – количество задач  $i$ -ой категории в *і*-ом блоке.

Для вычисления суммы баллов по категории  $R_i$  могут быть установлены такие параметры алгоритма расчета, как отброс нескольких худших оценок по блокам, понижающие коэффициенты за несвоевременное выполнение. В общем случае выражение для вычисления  $R_i$  можно записать в виде:

$$
R_i = f_j(R_{i1}, R_{i2}, ..., R_{iJ_i}),
$$

где  $J_i$  – количество блоков  $i$ -ой категории;  $f_j(R_{i1},R_{i2},...,R_{iJ_i})$  – функция от  $J_i$  аргументов  $R_{i1}, R_{i2},...,R_{iJ_i}.$  В простейшем случае значение функции  $f_j(R_{i1}, R_{i2},...,R_{iJ_i})$  может совпадать со средним арифметическим чисел  $R_{i1}, R_{i2}, ..., R_{iJ_i},$  т.е.

$$
f_j(R_{i1}, R_{i2}, \dots, R_{iJ_i}) = \frac{\sum_{j=1}^{J_i} R_{ij}}{J_i}.
$$

При формировании общей оценки наличие положительного результата в каждой из категорий может быть обязательным условием получения общего зачета по курсу. Общее количество баллов за курс рассчитывается по формуле:

 $R = \sum_{i=1}^{I} R_i W_i$ ,  $\sum_{i=1}^{I} W_i = 100$ ,

где  $W_i$  – вес *i*-ой категории;  $I$  – количество категорий.

#### **Рекомендации**

Для повышения валидности оценки результатов обучения, в том числе для снижения риска запоминания студентами заданий, рекомендуется использовать промежуток между попытками (например, вторая попытка сдачи теста по итогам темы - не ранее, чем через 24 часа; вторая попытка сдачи итогового теста - не ранее, чем через 7 дней).

Структура оценки может быть описана следующим образом:

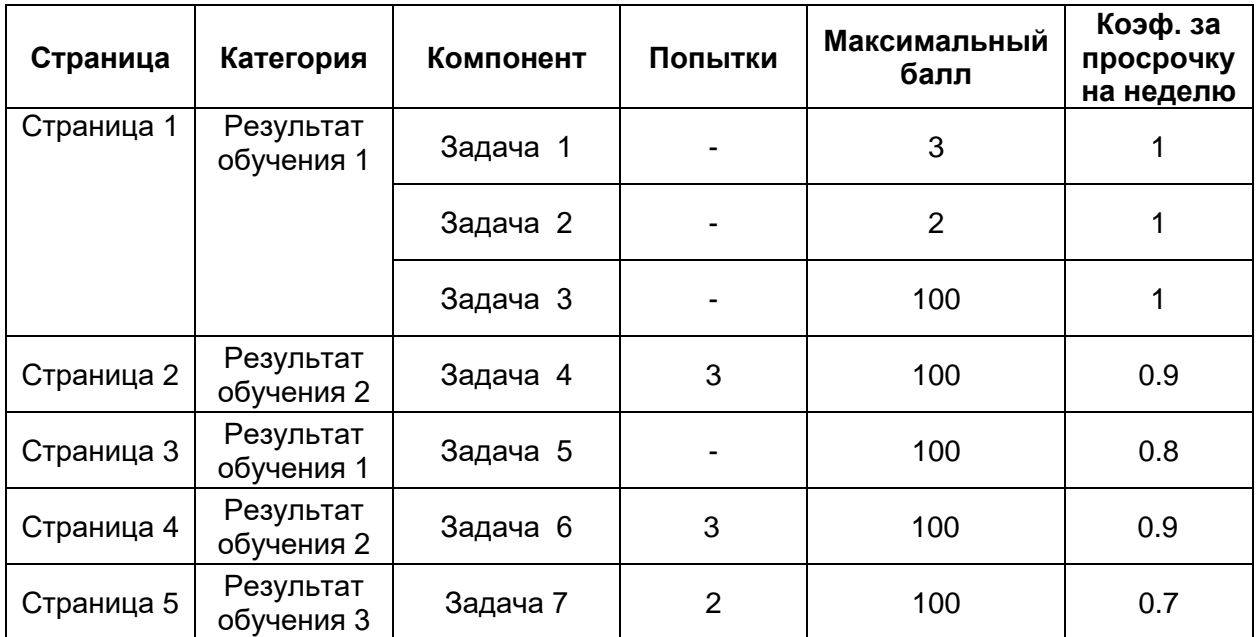

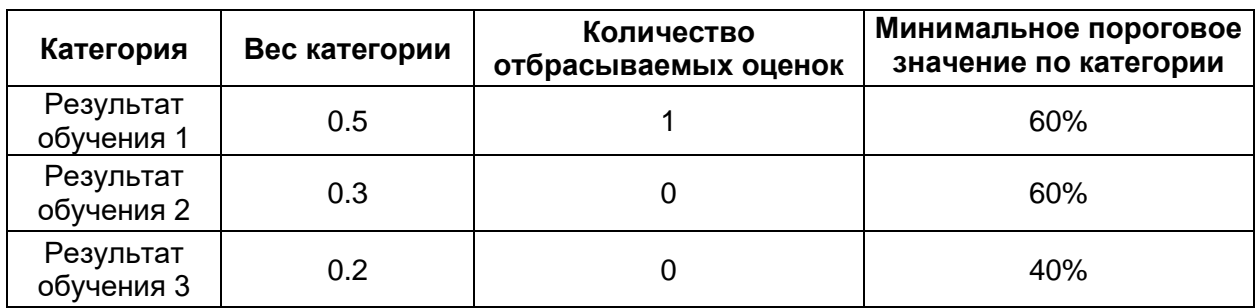

Итоговая оценка по курсу дополнительно может включать в себя баллы за относительные достижения среди остальных обучающихся (например, вхождение в 10% лучших обучающихся по курсу или по отдельному заданию), баллы за активность, за регулярность и т.п.

Итоговая оценка должна допускать выдачу сертификатов нескольких уровней: например, сертификат участника, простой сертификат, сертификат с отличием.

Критерии получения сертификата должны формулироваться на основании критериальноориентированного подхода - сопоставления учебных достижений каждого студента с планируемыми результатами обучения. Для установки пороговых (проходных) баллов рекомендуется использовать метод Закладки (Bookmark).

## **Примечание:**

Метод установления пороговых (проходных) баллов Закладки (Bookmark):

- 1) Экспертам предоставляется информация о трудности заданий (которая рассчитывается после апробации), и задания ранжируются по уровню трудности от наименее до наиболее трудного.
- 2) Эксперты выбирают самое трудное задание, на которое с наибольшей вероятностью испытуемый с минимальными компетенциями мог бы ответить правильно. Это задание помечается закладкой.
- 3) Эксперты обсуждают установленные закладки или пороговые точки.
- 4) Затем экспертам необходимо установить вторую закладку, которая может быть одной и той же или отличной от первой закладки. Вторая закладка определяет пороговый балл по результатам суммирования числа заданий до закладки для каждого эксперта и усреднения по экспертам.

## **5.2 Типы задач и методы оценки результатов обучения**

## **Требования**

Совокупность задач курса должна быть оптимальной по критерию минимизации трудозатрат студента и трудозатрат на сопровождение курса. Комбинация всех заданий должна обеспечивать проверку всех планируемых результатов обучения. Выбор формы задания должен соответствовать виду оцениваемого результата обучения. Задания должны быть реализуемы с использованием указанных ниже существующих или планируемых к разработке (до момента запуска курса) типов компонентов курса. Использование других форм заданий допустимо при условии создания нового типа компонента университетом-разработчиком курса.

Для заданий, формирующих не менее 50% итоговой оценки по курсу, с целью защиты от недобросовестного выполнения и формирования базы данных ответов должно выполняться одно из следующих условий:

- 1) задача должна быть параметризованной, т.е. каждому обучающемуся предлагаются уникальные условия и требуется ввод уникального ответа (вероятность появления одинаковых заданий среди любых 100 студентов не должна превышать 1%, т.е. количество вариантов должно быть не менее 100);
- 2) задача должна предполагать открытый и уникальный ответ от каждого обучающегося (или группы совместно работающих обучающихся), при этом при проверке ответов должны приниматься меры по выявлению полностью совпадающих ответов;
- 3) перечень задач/подзадач для обучающегося должен формироваться путем случайной выборки из банка задач/подзадач, при этом количество задач/подзадач

в банке должно быть достаточным, чтобы перечень вопросов при двух случайных выборках с вероятностью не менее 90% отличался не менее чем на 50%.

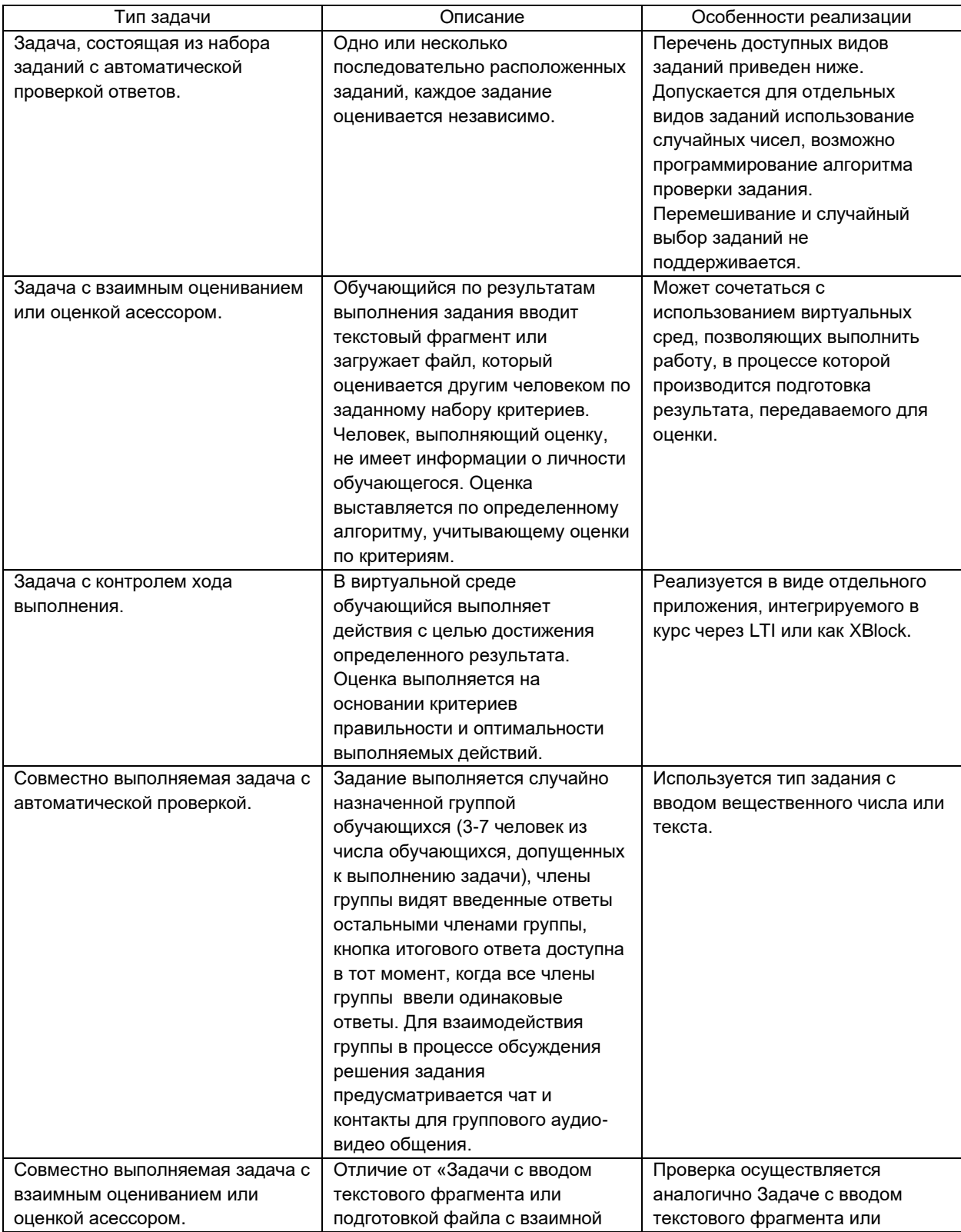

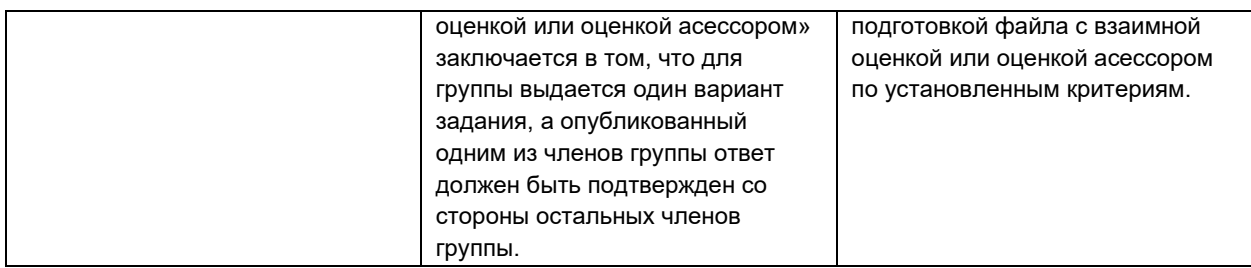

Задания должны быть апробированы на репрезентативной выборке испытуемых до момента запуска курса. В случае невозможности, в качестве апробации может использоваться первая реализация курса.

Для каждой задачи в процессе апробации и реализации каждого цикла обучения на курсе должны рассчитываться следующие параметры:

- 1) оценка согласованности результатов выполнения задачи с результатами курса не менее 0.8<sup>1</sup> ;
- 2) коэффициент эквивалентности строго параллельных форм задачи не менее 0.8<sup>2</sup>;
- 3) коэффициент внутренней согласованности не менее 0.8<sup>3</sup>;
- 4) коэффициент решаемости (удаляются задания с коэффициентом 0 или 1) $^4$ .

В случае выявления несоответствия перед следующим запуском цикла обучения задача должна быть изменена.

## **Рекомендации**

Рекомендуемое количество заданий тестового типа в рамках еженедельных контрольных точек: 3-7 заданий на каждый блок материала с трудоемкостью изучения 15-30 минут.

Рекомендуемое количество заданий тестового типа для итогового экзамена (в случае его проведения в форме тестирования): 45-60 заданий.

Перечень типов заданий приведен в Приложение Б в качестве справочного материала.

<sup>2</sup> Рассчитывается по формуле  $\alpha = \frac{m}{m}$  $\frac{m}{m-1}\Big(1-\frac{\sum \sigma_i^2}{\sigma^2}\Big)$  $\frac{c}{\sigma^2}$ ), где *m* – количество вариантов задачи;  $\sigma$  стандартное отклонение оценок обучающихся за задачу;  $\sigma_i$  – стандартное отклонение оценок за *i*ый вариант задачи.

<sup>3</sup> Рассчитывается по формуле  $\alpha_i = \frac{n_i}{n_i-1}$  $\frac{n_i}{n_i-1}\bigg(1-\frac{\sum \sigma_{ij}^2}{\sigma_i^2}\bigg)$  $\frac{\partial^2 U_j}{\partial \vec{t}_i}$ ), где  $n_i$  – количество заданий в *i*-ом варианте

задачи; σ<sub>*i*</sub> – стандартное отклонение оценок за *i*-ый вариант задачи; σ<sub>ij</sub> – стандартное отклонение оценок за *j*-ое задание *i*-го варианта задачи.

<sup>1</sup> Рассчитывается по формуле *P*=*P*11+*P*22, где *P*<sup>11</sup> – доля обучающихся, которые не выполнили задачу и не получили сертификат по курсу, *P*<sup>22</sup> – доля обучающихся, которые выполнили задачу и получили сертификат по курсу.

<sup>4</sup> Коэффициент решаемости рассчитывается как отношение числа обучающихся верно решивших задание к общему числу обучающихся, принимавших участие в оценке.

## **5.3 Идентификация обучающихся и контроль условий проведения оценочных мероприятий**

## **Требования**

Используемые в курсах ФОС должны соответствовать количественным и иным параметрам, обеспечивающим защиту от обмена ответами между обучающимися и иных способов получения оценки, не отражающей реальный уровень достижения результатов обучения обучающимся.

Должна быть обеспечена идентификация обучающегося и контроль соблюдения условий при реализации мероприятий, в рамках которых реализуется оценка уровня достижения результатов обучения. Доля оценочных мероприятий, для которых выполняется идентификация, в суммарной оценке по курсу должна составлять не менее 50%.

Возможны следующие методы идентификации и контроля соблюдения условий при проведении оценочных мероприятий:

- 1) наблюдение за обучающимся в специализированном территориальном центре;
- 2) дистанционное непрерывное наблюдение за обучающимся и его действиями.

Контроль соблюдения условий должен обеспечивать исключение с вероятностью не менее 90% следующих рисков:

- 1) замены обучающегося на другого человека;
- 2) подслушивание (в том числе подсказки);
- 3) подсматривание (в том числе работу в сети Интернет, если не допускается по условиям задания);
- 4) использование стороннего программного обеспечения на компьютере (в том числе удаленное управление).

## **Рекомендации**

Допускается применение более технологичных способов идентификации личности и контроля условий, обеспечивающих исключение или сокращение трудозатрат на их реализацию. Использование таких способов должно быть рекомендовано Правлением Ассоциации «Национальная платформа открытого образования».

## **Рекомендации по подготовке содержания курса для лиц со специальными потребностями**

#### **Рекомендации по подготовке файлов PDF**

Для обеспечения совместимости и отсутствия искажений в публикуемых материалах курса рекомендуется использовать формат PDF (ISO 32000). Для подготовки файлов PDF обычно используются текстовые процессоры, табличные процессоры, программы для подготовки презентаций. Рекомендации по созданию файлов приведены ниже в этом разделе.

#### **Подготовка текстовых документов**

Сохраняйте простое форматирование. Используйте заголовки, параграфы, списки, изображения с подписями, оформляйте табличные данные как таблицы. Не используйте форматирование при помощи отступов и табуляции, многоколоночную верстку, пустые строки. Избегайте использования разных шрифтов в разных частях документа.

Для форматирования документа используйте стили («Обычный», «Заголовок 1», «Заголовок 2»), а не ручное выделение отступами и жирным шрифтом. Добавляйте заголовки изображений через настройки изображения, а не отдельной строкой.

#### **Подготовка презентаций**

Чтобы создать презентацию, доступную для восприятия студентам, использующим экранный диктор, начинайте с текстового представления содержания презентации ("Outline view"). Добавляйте оформление и изображения только после создания текста презентации. Для каждого изображения следует задать название и описание (через настройки изображения). Избегайте применения анимационных элементов.

Контролируйте порядок чтения элементов на слайде (Для MS PowerPoint: Home > Drawing > Arrange > Selection Pane). При необходимости приводите порядок чтения в соответствие с логической последовательностью изложения.

Для каждого слайда задайте информативный заголовок (он может не отображаться на слайде, но должен быть задан).

Для каждой таблицы задайте строку заголовков, и проконтролируйте, что каждый заголовок достаточно информативно описывает содержание столбца.

#### **Подготовка электронных таблиц**

Используйте уникальное и информативное название для каждого листа электронной таблицы.

Для каждой таблицы задайте строку заголовков, и проконтролируйте, что каждый заголовок достаточно информативно описывает содержание столбца.

Не используйте пустых ячеек для целей форматирования.

При размещении URL-ссылок в ячейках, используйте текстовые описание целевого назначения ссылок, а не URL-адреса.

#### **Сохранение документов как PDF**

При сохранении документов офисных форматов используйте функцию «Сохранить как PDF». Убедитесь, что при сохранении включена опция «**Document Structure Tags for Accessibility**».

#### **Использование ранее созданных PDF**

Вам может потребоваться обновление уже существующих материалов в следующих случаях:

- PDF файл создан на основе отсканированного документа;
- PDF файл создан на основе электронного документа, не соответствующего требованиям доступности;
- При создании PDF файла в него не была записана дополнительная информация для обеспечения доступности;

Файлы на основе отсканированных документов требуется распознать для получения текстовой версии. Для остальных документов должны быть установлены свойства и тэги, корректно задан язык документа и текстовые описания изображений.

Microsoft предоставляет подробное описание создания доступных PDF-файлов на основе документов Microsoft Office, включая Word, Excel и Power Point: [http://office.microsoft.com/en](http://office.microsoft.com/en-gb/word-help/create-accessible-pdfsHA102478227.aspx)[gb/word-help/create-accessible-pdfsHA102478227.aspx](http://office.microsoft.com/en-gb/word-help/create-accessible-pdfsHA102478227.aspx)

Adobe предоставляет инструкцию по восстановлению доступности ранее созданных документов: [http://www.adobe.com/content/dam/Adobe/en/accessibility/products/acrobat/pdfs/acrobat-xi-pdf](http://www.adobe.com/content/dam/Adobe/en/accessibility/products/acrobat/pdfs/acrobat-xi-pdf-accessibilityrepair-workflow.pdf)[accessibilityrepair-workflow.pdf](http://www.adobe.com/content/dam/Adobe/en/accessibility/products/acrobat/pdfs/acrobat-xi-pdf-accessibilityrepair-workflow.pdf)

## **Рекомендации по подготовке и описанию изображений**

Изображения, диаграммы и карты требуют текстового описания для восприятия студентами с ограничениями по зрению. Текстовое описание изображения зависит от контекста и назначения изображения, и не обязательно должно описывать визуальные аспекты изображения.

- Текстовое описание может быть коротким и длинным. Короткое описание подходит для описания назначения изображения, тогда как длинное описание должно быть представлено, если изображение содержит иллюстрацию некоторой концепции или является единственным источником информации.
	- 1. Для демонстрационного изображения (например, фотографии Крымского моста), короткое описание может быть «Фотография Крымского моста». Если назначение фотографии – продемонстрировать детальную информацию о конструкции моста, длинное описание может быть более детальным: «Фотография Крымского моста, демонстрирующая пилоны и цепи моста».
- 2. Для графика, диаграммы, схемы или чертежа короткое описание может быть «Схема Крымского моста». Длинное описание может содержать особенности, нанесенные на изображение, например: материалы, размеры и т.д.
- 3. Для карты, короткое описание может быть «Карта, показывающая расположение Крымского моста». Если карта показывает маршруты к мосту, длинное описание может содержать текстовое описание этих маршрутов.
- 4. Для значков-иконок короткое описание должно быть эквивалентно информации на иконке. Например, ссылка «Программа курса» с иконкой PDF и короткой подписью «PDF» будет прочитана экранным диктором как «Программа курса, PDF».
- 5. Для изображения, которое представляет собой гиперссылку, короткое описание должно сообщать о назначении ссылки, а не об изображении. Например, изображение вопросительного знака, ссылающееся на справку, должно иметь подпись «Справка», а не «Вопросительный знак».
- 6. Изображение, не несущее информации, не требует описания.
- Включайте короткое описание в атрибут alt html-тэга img: <img src="image.jpg" alt="Фотография Крымского моста">
- Для не несущих информацию изображений задайте пустое значение для атрибута alt htmlтэга img. Это даст экранному диктору сигнал о том, что изображение нужно пропустить (при отсутствии атрибута alt будет озвучено имя файла или слово «изображение»): <img src="image.jpg" alt="">
- Длинные описания изображений следует записывать в тэг параграфа, расположенный внутри тэга изображения: <img src="image.jpg" alt=" Фотография Крымского моста"><p> Фотография Крымского моста, демонстрирующая пилоны и цепи моста</p>
- Альтернативный вариант размещения длинного описания создание дополнительного блока или файла, содержащего описание, и размещение ссылки на него: <img src="image.jpg" alt="Схема Крымского моста"> <p><a href="description.html">Описание схемы Крымского моста</a></p>

## **Рекомендации по подготовке текстов и html-разметке**

HTML – лучший формат для подготовки доступного содержания. Этот формат хорошо поддерживается различными веб-браузерами на разных платформах, а информация, размещенная в разметке, помогает корректной работе электронных ассистентов, например экранным дикторам.

Шаблоны HTML, содержащиеся на платформе, подготовлены в соответствием с лучшими практиками, изложенными ниже. Когда вы добавляете собственные тексты и страницы HTML, убедитесь, что вы учли рекомендации, приведенные в настоящем разделе.

Рекомендации по созданию HTML-разметки:

● Используйте HTML для разметки *смысла*, а не *представления*. Фраза, маркированная как заголовок первого уровня (тэгом <h1>), однозначно интерпретируется как заголовок, тогда как фраза, выделенная жирным написанием (тэгом <b> или <strong>) может означать заголовок или просто выделение важной мысли. Группа элементов, размеченная как список, всегда интерпретируется как список, независимо от выбранного маркера списка (точки или отступы). Размеченный список будет корректно озвучен экранным диктором (актуально для студентов, имеющих проблемы с визуальным восприятием).

- Используйте уровни заголовков для разметки структуры документов. Хорошо структурированные заголовки помогают студентам ориентироваться в документе и находить искомый материал.
- Используйте элементы разметки списков для перечислений. HTML предлагает три вида разметки списков:
	- 1. Несортированные списки, в которых каждый элемент отмечен маркером;
	- 2. Сортированные списки, в которых каждый элемент имеет порядок и отмечен порядковым номером;
	- 3. Список определений, где каждый элемент содержит пару «термин» «значение», как в словаре.
- Используйте таблицы для разметки данных (если характер информации подходит для представления в табличном виде). Указывайте в таблицах информативные названия для строк и столбцов. Помечайте заголовки строк и столбцов тэгом <th>, чтобы экранные дикторы могли корректно описывать содержание таблицы.

#### **Рекомендации по подготовке медиа**

#### **Транскрипция аудио**

Аудио-транскрипт (субтитры) является необходимым для прохождения курса студентами с ограниченными возможностями слуха, и помогает всем студентам при подробном изучении материала. Также, субтитры, привязанные ко времени воспроизведения, помогают при поиске нужного материала в рамках курса.

#### **Описание видео**

При создании видео, предусмотрите способ передачи информации студентам с ограниченными возможностями зрения. В основном вы передаете информацию при помощи речи, но в определенных ситуациях вам может потребоваться описание словами визуальных представлений: например, проговаривание написанного на доске.

Подготовьте текстовый файл с транскриптом для скачивания. Каждый фрагмент видео должен сопровождаться доступным для скачивания текстовым файлом, содержащим транскрипт видео без меток привязки ко времени.

## **Специальные типы контента и заданий**

#### **Информационная графика**

Схемы, графики, диаграммы и иллюстрации могут быть очень полезны для представления концепций и информации, но одновременно создают трудности для слушателей со сниженными возможностями визуального восприятия. Например, графики, требующие цветового восприятия

или диаграммы с мелкими подписями будут трудны для восприятия студентами с цветовой слепотой и пониженным зрением. Любые изображения представляют барьер для слепых студентов.

Следуйте настоящим рекомендациям при подготовке изображений, доступных для студентов с ограниченными возможностями зрения:

- Избегайте исключительно цветового выделения ключевых сущностей на изображениях. Например, используйте в графиках разные значки для точек разных графиков, а не только разные цвета.
- Где это возможно, используйте векторные форматы для сохранения изображений, например SVG. Векторные форматы поддерживают масштабирование изображения. Для сложной графики подготовьте изображения в высоком разрешении, позволяющие рассмотреть вблизи все необходимые детали.
- Подготовьте альтернативные текстовые описания изображений. Для графиков это могут быть таблицы, содержащие те же данные.

#### **Математические выражения**

Математические выражения могут стать барьером для студентов со сниженным зрением. Зачастую авторы курсов используют изображения, представляющие формулы, а не текстовое представление формул или специальные языки разметки.

Программная платформа предоставляет возможность использования языков LaTeX и MathML для ввода и масштабируемого отображения математических выражений. Рекомендуется использовать данный функционал для представления.

#### **Симуляции и интерактивные модули**

Симуляции, включая анимированные, интерактивные и игровые модули, среды виртуальной реальности, могут расширить опыт обучения и служить хорошими средствами для вовлечения студентов, испытывающих трудности с получением знаний из текстов. Однако эти же средства зачастую становятся барьером для студентов со специальными потребностями и ограничениями.

Для снятия подобных барьеров, рассмотрите образовательный эффект симуляций и интерактивных модулей. Имеются ли в курсе альтернативные варианты освоения того же материала? Рассмотрите следующие вопросы при решении о включении в курс симуляций и интерактивных модулей:

- Требует ли симуляция зрения для понимания? Если да предусмотрите альтернативное текстовое описание концепций, представляемых симуляцией.
- Требуется ли операции с манипуляторами (мышью или сенсорной панелью) для работы с симуляцией? Если да – предусмотрите альтернативное текстовое описание концепций, представляемых симуляцией.
- Содержит ли симуляция внезапно появляющееся, вспыхивающее или мигающее сожержание? Если да, и это содержание критично для симуляции:
- o Исключите симуляцию из необходимых для получения оценки материалов к изучению;
- o Предварите симуляцию предупреждением о вспыхивающем или мигающем содержании.

#### **Упражнения и контрольные задания**

Для упражнений и контрольных заданий, влияющих на оценку за курс, проанализируйте возможные проблемы студентов, связанные с их ограничениями здоровья. Проектируйте контрольные задания таким образом, чтобы не создавать трудностей, связанных с физическими возможностями студентов.

Некоторым студентам требуется больше времени на чтение и понимание задания и ввод ответа, в силу зрительных особенностей или ограничений подвижности. Если задание требует ответа в ограниченное время – убедитесь, что этого времени достаточно для всех групп студентов.

Некоторые контрольные задания могут вызывать трудности для студентов с ограничениями зрения или подвижности. Например:

- Упражнения, требующие хорошей координации зрения и манипуляций, такие как выделение области на изображении или перетаскивание объекта в нужную область. Предусмотрите альтернативы таким упражнениям, не требующие высокоточных моторных навыков (если, конечно, курс не направлен на тренировку таких навыков). Например, задание на перетаскивание может иметь альтернативу в виде задания выбора из вариантов;
- Упражнения, требующие визуального восприятия, могут быть сложны для студентов с ограничениями в этой области. Например, облако слов может быть заменено списком или таблицей слов.

#### **Перечень видов заданий с автоматической проверкой ответов**

#### **Задания закрытого типа**

- 1) Задание закрытого типа с переключателем предусматривает выбор одного варианта ответа из предложенного набора.
- 2) Задание закрытого типа с флажком допускает выбор нескольких вариантов ответа.
- 3) Задание закрытого типа со слайдером позволяет выбрать вариант ответа в заданном с определенным шагом диапазоне, путем перемещения ползунка.
- 4) Задание закрытого типа с селектором на текстовом бланке предполагает выделение одного или нескольких вариантов ответа на текстовом бланке.
- 5) Задание закрытого типа с селектором и вариантами ответа в виде изображений на текстовом бланке - предполагает выделение одного или нескольких вариантов ответа, реализованных в виде изображений, на текстовом бланке.
- 6) Задание закрытого типа с селектором на графическом бланке предполагает выделение одного или нескольких вариантов ответа на графическом объекте.
- 7) Задание закрытого типа на графической карте предполагает выбор одного варианта ответа специальным маркером из предложенного набора на графической карте.
- 8) Задание закрытого типа с использованием выпадающего списка на текстовом бланке - предусматривает выбор одного варианта ответа из предложенного набора путем выбора элемента из выпадающего списка на текстовом бланке.
- 9) Задание закрытого типа с использованием нескольких выпадающих списков на текстовом бланке - предусматривает выбор одного варианта ответа из предложенного набора путем выбора элемента из соответствующего выпадающего списка на текстовом бланке.
- 10) Задание закрытого типа с использованием нескольких выпадающих списков на графическом бланке - предусматривает выбор одного варианта ответа из предложенного набора путем выбора элемента из соответствующего выпадающего списка на графическом бланке.

#### **Задания открытого типа**

- 1) Задание открытого типа с ответом с виде вещественного или целого числа с форматом ввода - предполагает ввод вещественного числа, с учетом допустимой погрешности его записи, в специальное поле с установленным форматом ввода для устранения ошибок ввода.
- 2) Задание открытого типа с ответом с виде строки предполагает ввод текстового выражения в стандартную область с анализатором, дополнительно может быть установлена ожидаемая длина ответа и чувствительность к регистру.
- 3) Задание открытого типа с попиксельным вводом на графической карте предполагает попиксельный ввод ответа специальным маркером на графической карте.
- 4) Задание открытого типа с ответом в виде математической формулы предполагает конструирование математической формулы.
- 5) Задание открытого типа с ответом в виде символьной формулы предполагает конструирование формулы.
- 6) Задание открытого типа с ответом в виде химической формулы предполагает конструирование химической формулы и ее ввод в качестве ответа.
- 7) Задание открытого типа с ответом в виде электрической схемы предполагает конструирование электрической схемы и ее ввод в качестве ответа.

#### **Задания на установление последовательности**

- 1) Задание на установление правильной последовательности с использованием нумераторов - позволяет составить последовательность из перечисленного набора элементов путем ввода чисел, обозначающих позицию в последовательности, в специальные поля-нумераторы, расположенные около элементов.
- 2) Задание на установление правильной последовательности с использованием выпадающих списков на текстовом бланке - позволяет составить последовательность из перечисленного набора элементов путем выбора элементов из соответствующих выпадающих списков на текстовом бланке.
- 3) Задание на установление правильной последовательности с использованием выпадающих списков на графическом бланке - позволяет составить последовательность из перечисленного набора элементов путем выбора элементов из соответствующих выпадающих списков на графическом бланке.
- 4) Задание на установление правильной последовательности с использованием мыши и функцией перемещения на текстовом бланке - позволяет составить последовательность из перечисленного набора элементов путем перемещения этих элементов с помощью левой клавиши мыши на текстовом бланке.
- 5) Задание на установление правильной последовательности с использованием мыши и функцией копирования на текстовом бланке - позволяет составить последовательность из перечисленного набора элементов путем копирования этих элементов с помощью левой клавиши мыши на текстовом бланке.
- 6) Задание на установление правильной последовательности с использованием мыши и функцией перемещения на графическом бланке - позволяет составить последовательность из перечисленного набора элементов путем перемещения этих элементов с помощью левой клавиши мыши на графическом бланке.
- 7) Задание на установление правильной последовательности с использованием мыши и функцией копирования на графическом бланке - позволяет составить последовательность из перечисленного набора элементов путем копирования этих элементов с помощью левой клавиши мыши на графическом бланке.
- 8) Задание на установление правильной последовательности с использованием полей ввода на текстовом бланке - позволяет составить последовательность из перечисленного набора элементов путем ввода чисел или текстовых выражений в специальные поля на текстовом бланке.
- 9) Задание на установление правильной последовательности с использованием полей ввода на графическом бланке - позволяет составить последовательность из перечисленного набора элементов путем ввода чисел или текстовых выражений в специальные поля на графическом бланке.
- 10) Задание на установление правильной последовательности с использованием соединителя на графической карте - позволяет составить последовательность из перечисленного набора элементов путем последовательного соединения элементов специальным маркером на графической карте.
- 11) Задание на установление правильной последовательности с использованием нумератора на графической карте - позволяет составить последовательность из перечисленного набора элементов путем нумерации элементов специальным маркером на графической карте.
- 12) Задание на установление правильной последовательности с использованием нумератора и соединителя на графической карте - позволяет составить последовательность из перечисленного набора элементов путем нумерации и последовательного соединения элементов специальным маркером на графической карте.

#### **Задания на установление соответствия**

- 1) Задание на соответствие с использованием полей ввода предусматривает установление соответствия между уникальными элементами двух множеств, путем проставления соответствующих идентификаторов элементов множества вопросов в полях ввода, расположенных около элементов множества ответов.
- 2) Задание на соответствие с использованием выпадающих списков на графическом бланке - предусматривает установление соответствия между уникальными элементами двух множеств, путем выбора элементов из соответствующих выпадающих списков на графическом бланке.
- 3) Задание на соответствие с использованием мыши и функцией перемещения на текстовом бланке - предусматривает установление соответствия между уникальными элементами двух множеств, путем перемещения элементов множества вопросов и множества ответов с помощью мыши на текстовом бланке.
- 4) Задание на соответствие с использованием мыши и функцией перемещения на графическом бланке - предусматривает установление соответствия между уникальными элементами двух множеств, путем перемещения элементов множества вопросов и множества ответов с помощью мыши на графическом объекте.
- 5) Задание на соответствие с использованием мыши и функцией копирования на текстовом бланке - предусматривает установление соответствия между

уникальными элементами двух множеств, путем копирования элементов множества вопросов и множества ответов с помощью мыши на текстовом бланке.

- 6) Задание на соответствие с использованием мыши и функцией копирования на графическом бланке - предусматривает установление соответствия между уникальными элементами двух множеств, путем копирования элементов множества вопросов и множества ответов с помощью мыши на графическом объекте.
- 7) Задание на соответствие с использованием бланковой матрицы с переключателями - предусматривает выбор одного варианта ответа из ячеек, образованных на пересечении строк и столбцов таблицы, где в названиях строк и столбцов расположено текстовое выражение или число.
- 8) Задание на соответствие с использованием бланковой матрицы с флажками предусматривает выбор нескольких вариантов ответа из ячеек, образованных на пересечении строк и столбцов таблицы, где в названиях строк и столбцов расположено текстовое выражение или число.
- 9) Задание на соответствие с использованием графической матрицы с переключателями - предусматривает выбор одного варианта ответа из ячеек, образованных на пересечении строк и столбцов таблицы, где в названиях строк и(или) столбцов расположены изображения.
- 10) Задание на соответствие с использованием графической матрицы с флажками предусматривает выбор нескольких вариантов ответа из ячеек, образованных на пересечении строк и столбцов таблицы, где в названиях строк и(или) столбцов расположены изображения.
- 11) Задание на соответствие с использованием попарного графического соединителя позволяет составить последовательность из перечисленного набора элементов путем попарного графического соединения элементов специальным маркером.